## **Hoe koppel je een stylesheet aan een pagina in Sigil?**

10-12-2013 17:24

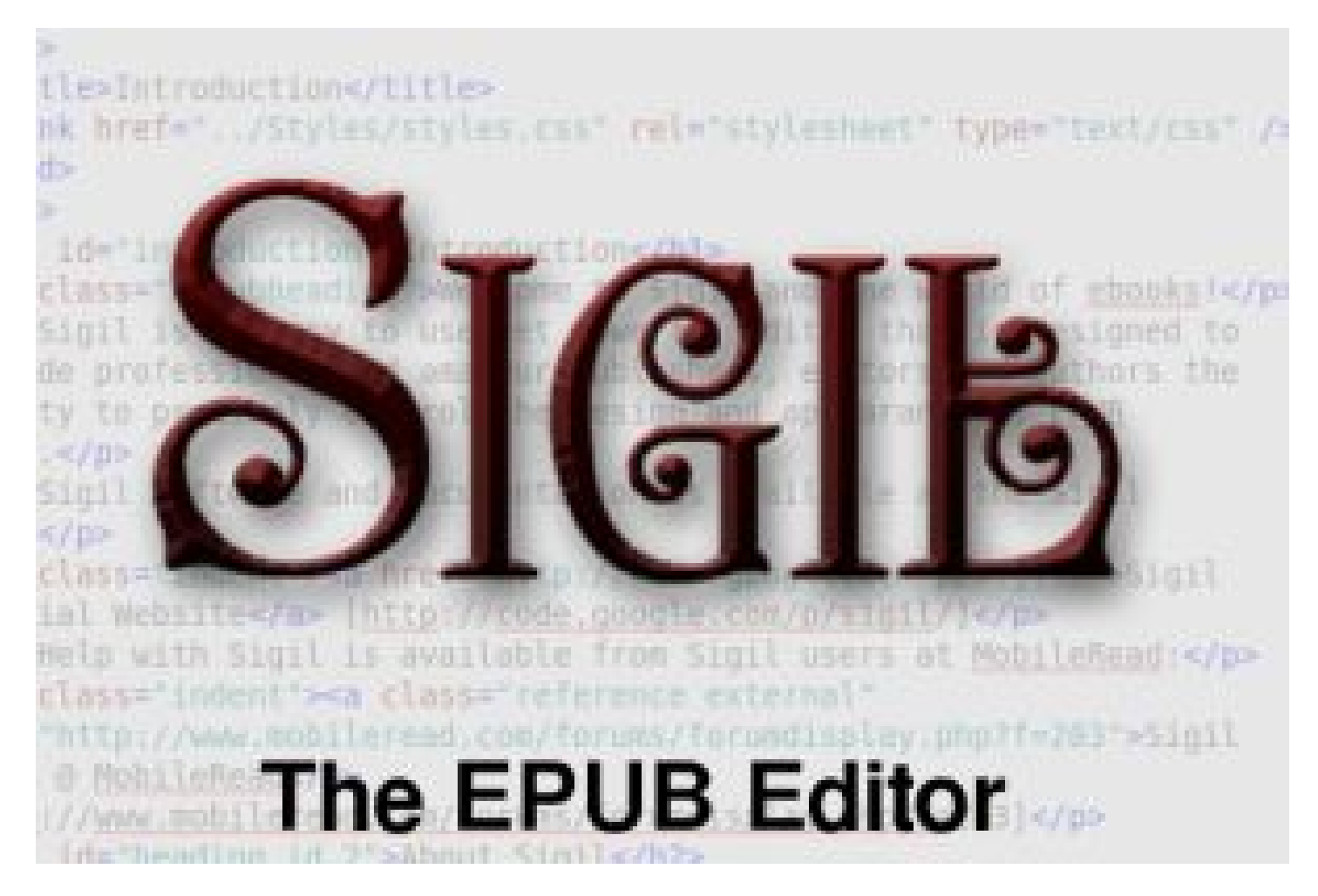

**In Sigil zijn de vormgeving en de content gescheiden. Als je de inhoud in (x)html-bestanden hebt gezet en de vormgeving in je css-bestand hebt geregeld, dan moet je de twee nog aan elkaar koppelen om het te laten werken. Hoe koppel je de vormgeving aan de inhoud van een ePub met Sigil?**

Redactie inct - Frank Veerkamp